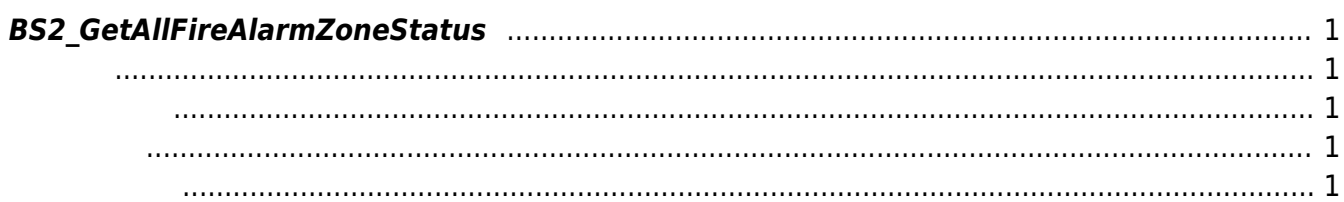

<span id="page-1-5"></span>[Zone Control API](http://kb.supremainc.com/bs2sdk./doku.php?id=ko:zone_control_api) > [BS2\\_GetAllFireAlarmZoneStatus](#page-1-5)

## <span id="page-1-0"></span>**BS2\_GetAllFireAlarmZoneStatus**

모든 화재 경보 구역의 상태 정보를 가져옵니다.

<span id="page-1-1"></span>#include "BS\_API.h"

int BS2\_GetAllFireAlarmZoneStatus(void\* context, uint32\_t deviceId, BS2ZoneStatus\*\* zoneStatusObj, uint32\_t\* numZoneStatus);

**BS2ZoneStatus** 

- <span id="page-1-2"></span>[In] *context* : Context
- $\bullet$  [In]  $deviceId$  :
- $\bullet$  [Out] *zoneStatus0bj* : zone status
- $\bullet$  [Out] *numZoneStatus* : zone status

시스템에 메모리를 반환해야 합니다.

<span id="page-1-3"></span>합니다.

zoneStatusObj [BS2\\_ReleaseObject](http://kb.supremainc.com/bs2sdk./doku.php?id=ko:bs2_releaseobject)

BS\_SDK\_SUCCESS

<span id="page-1-4"></span>[BS2\\_GetFireAlarmZone](http://kb.supremainc.com/bs2sdk./doku.php?id=ko:bs2_getfirealarmzone) [BS2\\_GetAllFireAlarmZone](http://kb.supremainc.com/bs2sdk./doku.php?id=ko:bs2_getallfirealarmzone) [BS2\\_GetFireAlarmZoneStatus](http://kb.supremainc.com/bs2sdk./doku.php?id=ko:bs2_getfirealarmzonestatus) [BS2\\_SetFireAlarmZone](http://kb.supremainc.com/bs2sdk./doku.php?id=ko:bs2_setfirealarmzone) [BS2\\_SetFireAlarmZoneAlarm](http://kb.supremainc.com/bs2sdk./doku.php?id=ko:bs2_setfirealarmzonealarm)

[BS2\\_RemoveFireAlarmZone](http://kb.supremainc.com/bs2sdk./doku.php?id=ko:bs2_removefirealarmzone) [BS2\\_RemoveAllFireAlarmZone](http://kb.supremainc.com/bs2sdk./doku.php?id=ko:bs2_removeallfirealarmzone)

## From:

<http://kb.supremainc.com/bs2sdk./>- **BioStar 2 Device SDK**

Permanent link: **[http://kb.supremainc.com/bs2sdk./doku.php?id=ko:bs2\\_getallfirealarmzonestatus](http://kb.supremainc.com/bs2sdk./doku.php?id=ko:bs2_getallfirealarmzonestatus)**

Last update: **2016/07/12 10:16**